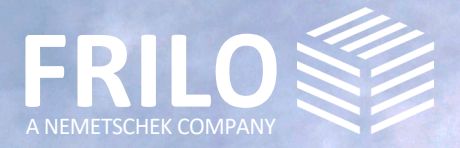

# UPDATE-NEWS RELEASE 2022-2

### **UPDATE-NEWS 2022-2**

Diese Zusammenfassung beinhaltet die wichtigsten Neuerungen im Release 2022-2.

Die Update-News zu älteren Releaseständen können Sie unter

### www.frilo.eu

- Service
- Download + Demo
- ▶ [Update-News](https://www.frilo.eu/de/service/release-download/update-info.html)
- einsehen.

#### **Weitere Hinweise und Infos**

- Update-News

- Hinweise zum Release-Download
- Systemanforderungen
- FRILO.Software: Installation und Konfiguration
- Lizenz installieren / Lizenzmanager
- Projektverwaltung im Netzwerk
- Bedienungsgrundlagen

#### Update-Info zu den einzelnen Programmen im FRILO Control Center

Sofern das Release bereits installiert ist, finden Sie die Update-Infos zu jedem einzelnen Programm im FRILO Control Center unter dem Tab "Programme": Einfach mit der rechten Maustaste auf das jeweilige Programm und dann auf "Info" klicken.

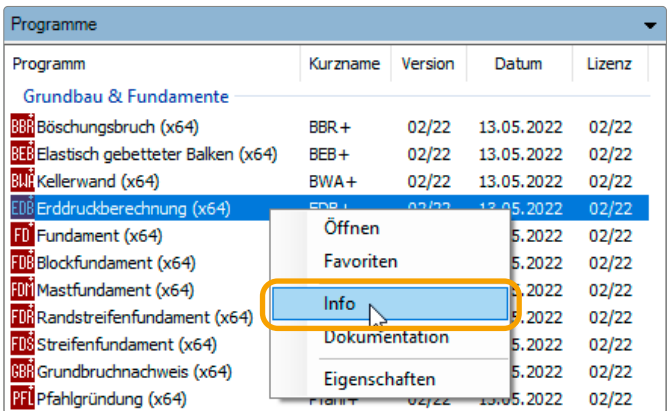

#### Webinare / Online-Event zum Release 2022-2

Am 19.05.2022 wurde das neue Release auch in einem Online-Event vorgestellt. Eine Aufzeichnung des Events werden wir auf unserem [YouTube-Kanal](https://www.youtube.com/channel/UCUUuLgOxrwc9nbAv2tChPVQ) zur Verfügung stellen. Aktuelle Termine: siehe [www.campus.frilo.eu](https://campus.frilo.eu/de/)

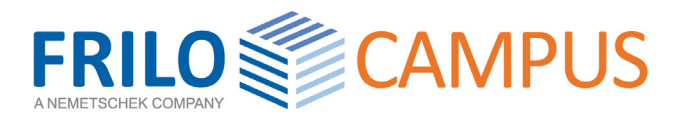

# **Kostenfrei**

### **WEBINARE**

- 19.05.2022 Neues im Release 2022-2
- 24.05.2022 Release 2022-2 | Einführung in die neue Version von Stabwerk RSX
- 25.05.2022 Wie geht BIM? Ihre persönliche Fragerunde!

# **Kostenpflichtig**

#### **ONLINE-TRAININGS**

Für weitere Informationen klicken Sie auf einen Titel.

- 14.06.2022 GEO & PLT | Neue Module im Release 2022-2 10:30 Uhr (30 Plätze frei)
- 15.06.2022 BBR+ | Einführung und Neuerungen in **Böschungsbruch** 10:30 Uhr (30 Plätze frei)
- 21.06.2022 S9+ | Bemessung von Kranbahnträgern 10:30 Uhr (30 Plätze frei)

### **ALLGEMEINE UPDATE-INFOS**

In diesem Abschnitt werden die wichtigsten Neuerungen einzelner Programme aufgezeigt.

- **BIM-Connector® FBC**
- **Pfahl+**
- **Gebäudemodell GEO & FEM**
- **Würth Anker / Schöck Combar®**
- **RSX, Lokalisierung, X64**

### **FRILO BIM-Connector® FBC**

#### Optionale Lasteingabe und Funktionserweiterung

Neu im FBC ist die Eingabemöglichkeit ständiger und ver änderlicher Lasten auf ausgewählte Geschossdecken. Wänden kann eine beidseitig ständig wirkende Flächenlast hinzugefügt werden. Diese Lasten werden dann bei der Übergabe zum GEO-Gebäudemodell oder zu PLT-Platten mit finiten Elementen mit übergeben.

#### Weitere Funktionen:

- **Import/Export von IFC-Dateien im Struktural Analysis** View.
- Entfernen von ausgewählten Elementen oder aller nicht tragender Elemente - dadurch kann die Performance des Programms deutlich verbessert werden.

### **Pfahl+**

#### Erweiterungen und Verbesserungen

- Ableitung der charakteristischen axialen Pfahl widerstände durch Auswertung dynamischer Pfahlprobebelastungen.
- Automatische Berechnung der Pfahlmantelreibung und des Spitzendrucks für nichtbindige/bindige Böden auf Grundlage tabellarischer Erfahrungswerte nach EA-Pfähle.
- Ausgabe von Federsteifigkeiten und Federkennli nien der Pfähle auf Grundlage der maßgebenden Widerstands-Setzungs-Linien.
- Tabellarische und grafische Ausgabe der erforderlichen Biege- und Schubbewehrung (Bewehrungsgrafiken).
- **Mindestbewehrung nach DIN EN 1536.**
- Iterative Berechnung der erforderlichen Pfahllänge auf Grundlage der axialen Pfahlwiderstände.

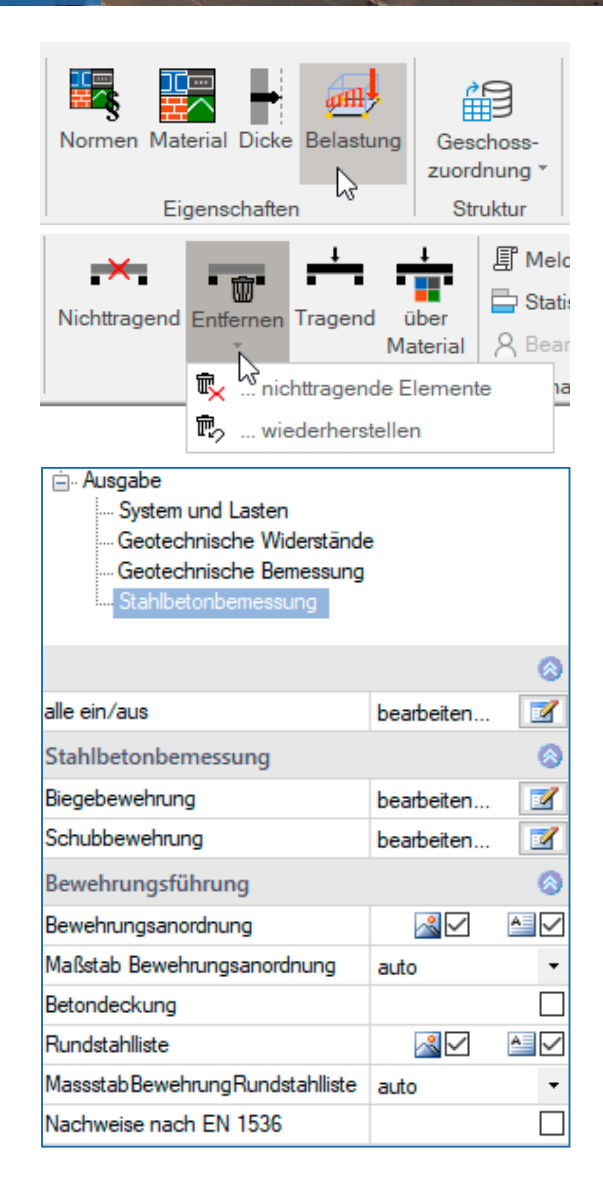

### **GEO / PLT / SCN**

### Leichtbeton im Gebäudemodell und den finite Elemente-Programmen

In den Programmen GEO/PLT/SCN ist die Materialauswahl um Leichtbeton (LC12/13 – LC 80/88) erweitert worden.

## **Gebäudemodell GEO sowie FEM-Plattenprogramm PLT**

### Stahlträger als Unterzüge

Als neue Funktion können nun Stahlträger als Unterzug definiert werden. Der Unterzug-Dialog wurde entsprechend erweitert und es wurde eine Bemessungsschnittstelle zum Programm STM+ Mehrfeldträger Stahl implementiert. Die bisherige Schnittstelle zum Bemessungsprogramm DLT wurde für die Übergabe eines Stahlträgers erweitert. Weiterhin wurde die Programmoption GEO-ME (Massenermittlung entsprechend angepasst.

### Weitere Funktionalitäten:

- Norm DIN EN 1996-2019 für Mauerwerk
- Schnittstelle zum Durchstanzen B6+: Durchstanznachweis nun auch für Wandecken- und Wandenden

### **GEO - Gebäudemodell**

Automatische Generierung exzentrischer Wind-Einwirkung Windlastfälle mit einer Exzentrizität von +/- 10% können automatisch generiert werden.

### **Platten mit finiten Elementen PLT**

### Schnittstelle zu den Schöck Isokörben

Die Schnittstelle zur Bemessung der Isokörbe der Schöck Bauteile GmbH wurde neu implementiert. Im neuen Schöck-Dialog können die Eigenschaften des Isokorbs, z.B. die Tragwirkung, gesetzt werden. Abhängig von der Tragwirkung wird ein Gelenk berücksichtigt. In der Bemessung werden Axialmoment und Querkraft entlang des Isokorbs berücksichtigt.

In Abhängigkeit der Geometrie steht dann eine abgestufte Aufteilung der Dämmelemente zur Auswahl.

Siehe auch [Bemessung Schöck Isokorb® in FRILO PLT](https://www.schoeck.com/view/10660)

### **Stabwerk RSX**

### Redesign, Sichtbarkeitsoptionen, Ausgabeprofil

Die RSX-Oberfläche wurde bereinigt, so dass einzelne Funktionen leichter zu finden sind. So ist z.B. die Funktionalität der Sichtbarkeiten übersichtlicher geordnet. Auch das Ausgabeprofil wurde übersichtlicher gestaltet und ist nun einfacher bedienbar. Weiterhin wurden zahlreiche Funktionen erweitert und verbessert. Auch die Panels zur Lastermittlung wurden optimiert.

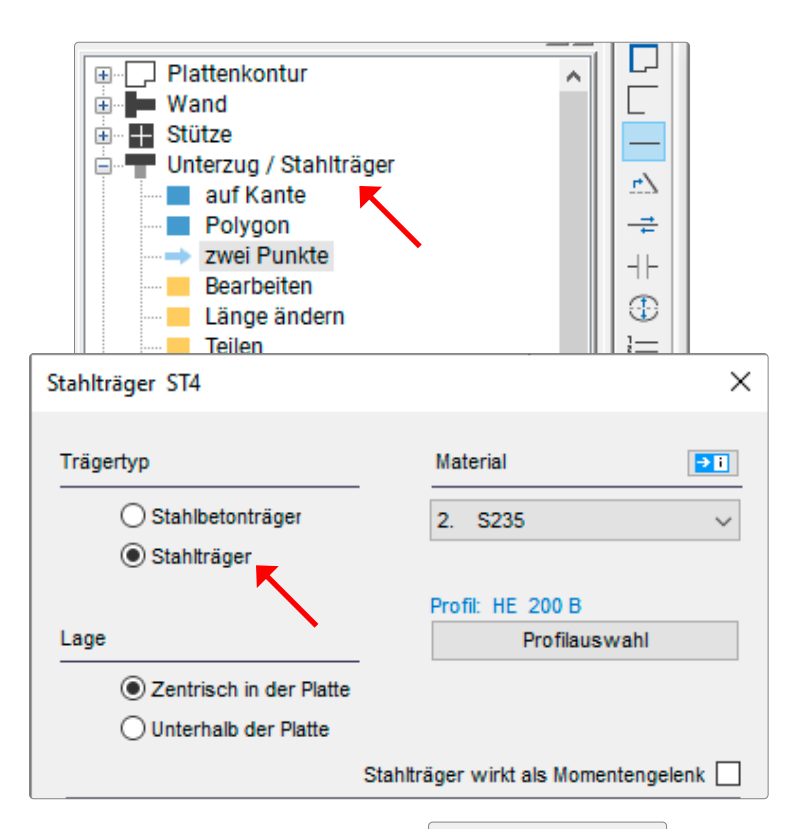

*Abb. oben/rechts/unten:* 

- *Stahlträger im GEO und PLT*
- *Exzentrische Windeinwirkung - Schöck-Isokorb Dialog im PLT*

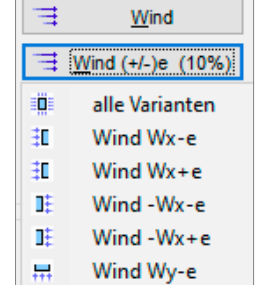

 $\Box$ 

 $\times$ 

Schöck Isokorb<sup>®</sup> Eigenschaften

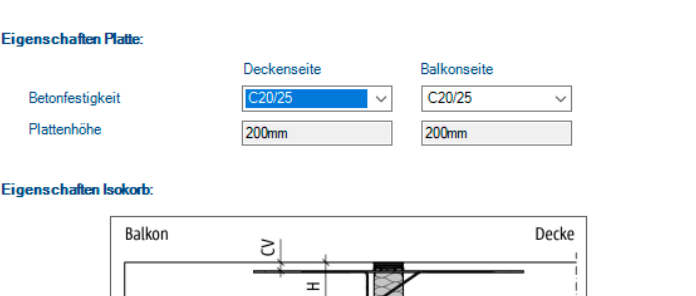

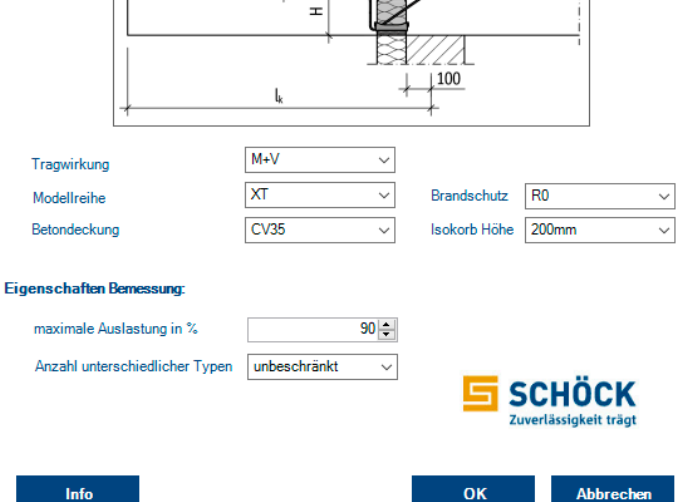

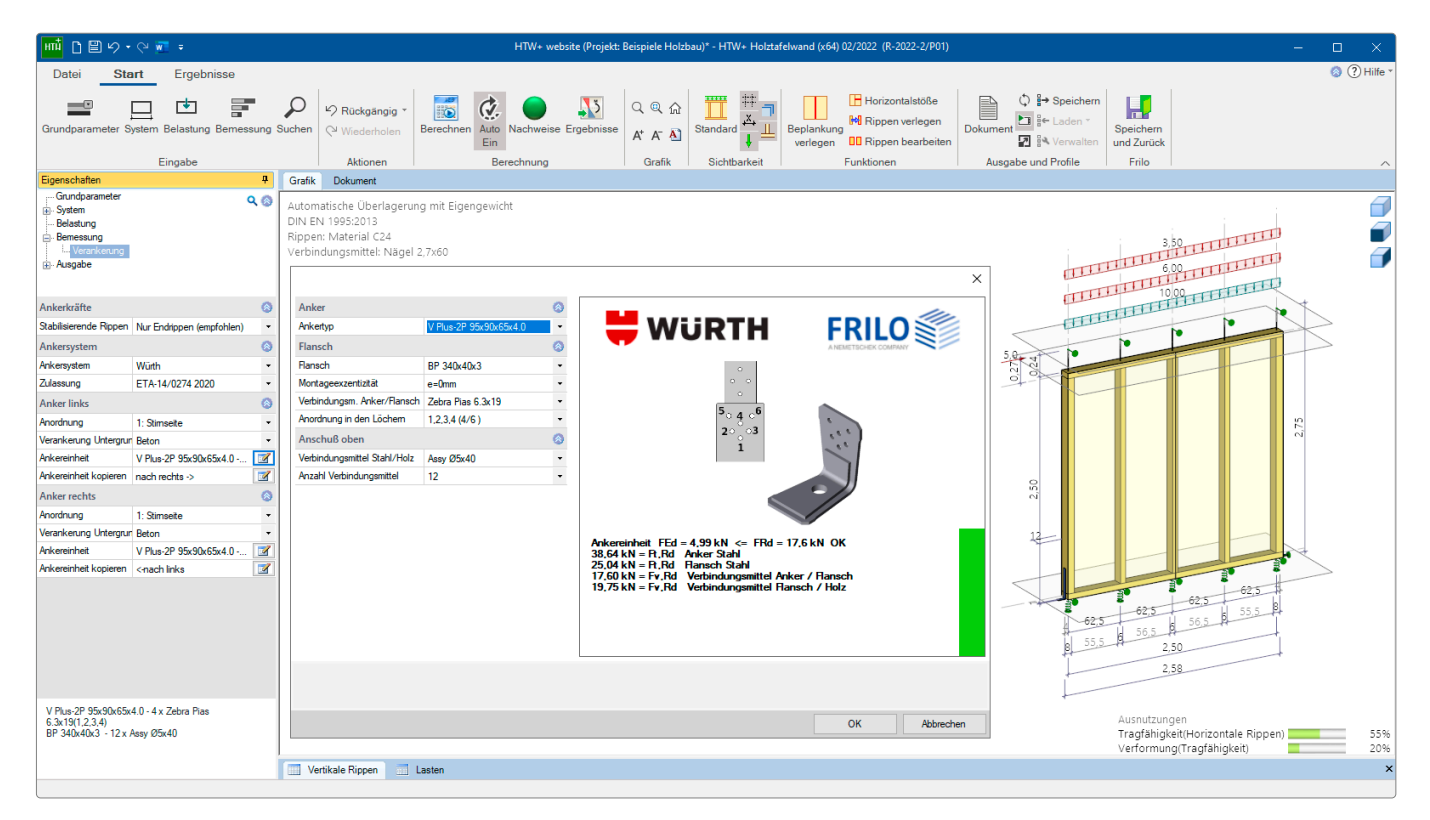

### **Würth-Anker**

#### Holztafelwand HTW+ und neue Toolbox TB-HWA

In beiden Programmen sind die Würth-Anker HTA und VPlus zur Verankerung von Holztafelwänden gegen abhebende Kräfte verfügbar. Die Toolbox TB-HWA ist als neues Produkt ab diesem Release erhältlich.

### **Schöck Combar®**

#### Jetzt in der Stahlbetonbemessung B2 verfügbar

Im Programm B2 wurde die Schöck-Bewehrung aus glasfaserverstärktem Kunststoff Combar® als Biege- und Schubbewehrung implementiert.

Eigenschaften dieser Bewehrung:

dauerhaft hochfest, chemisch beständig, nicht rostend, nicht leitend, nicht magnetisierbar, leicht zerspanbar, minimale Wärmeleitfähigkeit.

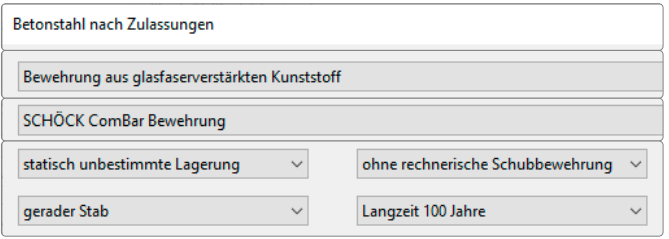

### **64-Bit-Programme**

#### Bessere Performance

Das neue Release ist in weiten Teilen auf 64 Bit umgestellt. Dadurch können beispielsweise in GEO oder RSX wesentlich größere Systeme berechnet werden. Auch in Programmen mit einer großen Anzahl von Lastkombinationen ist eine deutliche Verbesserung auch in Bezug auf die Rechenzeit spürbar.

### **Lokalisierung**

#### Italien - NTC EN und Sprachauswahl

In zahlreichen Holzbaulösungen steht nun die italienische Norm NTC EN 1995:2018 zur Verfügung. Weiterhin lässt sich in diesen Programmen nun auch die italienische Sprache für Eingabeoberfläche und Ausgabe auswählen. In den Stahlbeton-Programmen B6+, B7+, B9+ und B10+ wurde die italienische Norm NTC EN 1992-1-1:2018 implementiert.

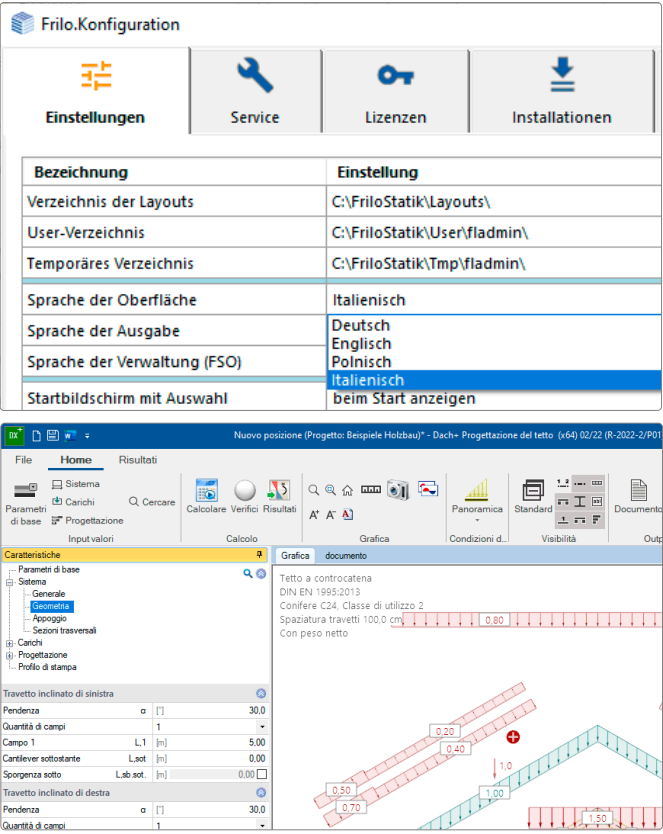

### **NEUE PROGRAMME**

An dieser Stelle listen wir die neuen Programme in diesem Release

- **Typisierte Stahlanschlüsse STY+**
- **Böschungsbruch BBR+**
- **Mehrfeldträger Stahlbeton BTM+**
- **Durchlaufträger DLT+**
- **Toolbox TB-AVO**

### **Typisierte Stahlanschlüsse STY+**

Das Programm "Typisierte Stahlanschlüsse" STY+ wurde neu entwickelt und mit der PLUS-Oberfläche ausgestattet. STY+ ist der Nachfolger des Programms ST8 und bietet u.a. eine zusätzliche Anschlussvariante sowie die Definition mehrerer Lastkombinationen.

Mit STY+ können momententragfähige und gelenkige I-Trägeranschlüsse der Typenreihe IH, sowie der Typenreihe IS in Verbindung mit Trägerausklinkungen IK, nach dem DSTV-Ringbuch "Typisierte Anschlüsse im Stahlhochbau", Ausgabe 2013 bemessen werden.

Es werden alle zum eingegebenen System zulässigen Verbindungen aus dem DSTV-Katalog aufgelistet. Diese Auflistung kann durch Vorgaben zu Verbindungstyp, Material, Schraubenfestigkeit oder Metrik weiter auf die erforderlichen Anschlusstypen eingeschränkt werden. Für jeden gelisteten Anschlusstyp werden die Ausnutzungsgrade ermittelt sowie eine übersichtliche Darstellung der Details einschließlich 3D-Modell und 2D-Werkstattzeichnung bereitgestellt.

### **Böschungsbruch BBR+**

Ebenfalls eine Neuentwicklung ist das Programm "Böschungsbruch" BBR+. Die moderne PLUS-Oberfläche bietet nun eine intuitive Anpassung des Grundsystems über die interaktive Grafik sowie eine freie Punktdefinition unabhängig von Vertikalschnitten. Weiterhin können Zwangs- und Starrkörperpunkte definiert werden. BBR+ ist der Nachfolger des Programms BBR.

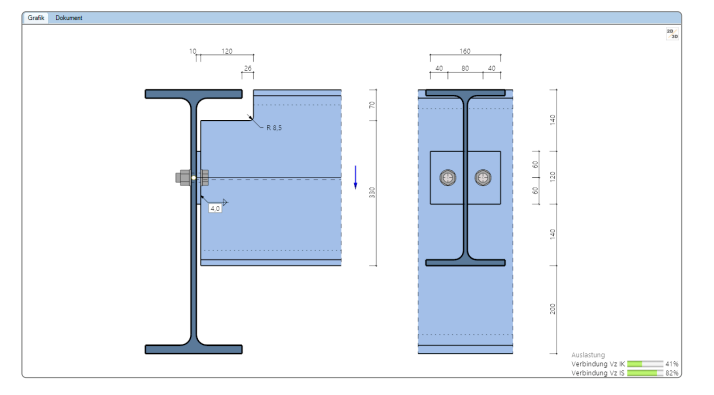

BBR+ ermittelt die Böschungsbruchsicherheit eines definierten Geländes und stellt diese in Form eines Ausnutzungsgrades dar, welcher mit dem Lamellenverfahren nach BISHOP ermittelt wird. Dabei wird für einen Gleitkreis, welcher sich über die Definition von Mittelpunkt und Radius ergibt, die Ausnutzung ermittelt.

Zur Vereinfachung der Geländeeingabe ist ein Eingabeassistent implementiert, der aus wenigen wesentlichen Kennwerten ein System generiert.

Weiterhin besteht die Möglichkeit, einen rechteckigen oder kreisförmigen Bereich für diverse Gleitkreismittelpunkte zu definieren. Entsprechend der Vorgaben des Anwenders kann eine Gleitkreisvariation durchgeführt werden, so dass schnell ermittelt werden kann, welche Form und Position der maßgebende Gleitkreis hat.

#### Definitionsmöglichkeiten

- Polygonale Eingabe von Geländeverlauf, Bodenschichtung sowie Grundwasserverlauf.
- Ständige und veränderliche Lasten auf dem Gelände.
- Mehrere Wasserhaltungen.

#### Normen

- DIN EN 1997-1 mit NA
- ÖNORM EN 1997-1 mit NA
- DIN 1054 in Verbindung mit DIN 4084

### **Mehrfeldträger Beton BTM+**

BTM+ berechnet ein- und mehrfeldrige Stahlbetonträger. Als Sonderfall kann auch ein Kragträger gewählt werden. Querschnitte können unterschiedlich sein und mit Voute. Felder können in Abschnitte geteilt werden, auch Gelenke sind möglich.

Überlagerung und Bemessung erfolgen automatisch. Die Eingabe erfolgt wahlweise tabellarisch und/oder grafisch interaktiv.

#### Normen

- **DIN FN 1992**
- ÖNORM EN 1992
- **NTC EN 1992**
- **BS EN 1992**
- **PN FN 1992**

#### Auflager

Es können Lager in Z- Richtung sowie für die Verdrehung um die y- Achse eingegeben werden. Dabei besteht jeweils die Möglichkeit der starren Lagerung oder der Eingabe eines Federwertes. An den einzelnen Lagern kann eine Stützensenkung vorgegeben werden. Alternativ können die Federwerte auch aus einer Stütze, die unter und/ oder oberhalb des Trägers definiert werden kann, vom Programm berechnet und dann für die Trägerberechnung übernommen werden.

### Lasten

#### Lastarten:

Gleich-, Trapez-, Dreiecks-, Einzellast und Einzelmoment. Eingegebene Lasten können über die Bemessungsvorgabe "je Träger" und die Definition eines Trägerabstandes in Flächenlasten umgewandelt werden.

#### Schnittstellen zu weiterführenden Programmen

- Räumliches Stabwerk RSX+, Mehrfeldträger Stahl und Holz STM+/HTM+ (alternative Berechnung)
- Weiterleitung der Auflagelasten an die Stützenprogramme B5+, STS+ und HO1+.

#### **Zusatzoption**

Bewehrungsführung.

### **Durchlaufträger DLT+**

Nachdem die Mehrfeldträger-Einzelprogramme mit den Materialien Holz, Stahl und nun auch Beton (BTM+) ausgeliefert werden, läuft die Entwicklung des neuen Durchlaufträgers DLT+ auf Hochtouren. DLT+ beinhaltet alle diese Materialien in einer Lösung und ist somit der Nachfolger des bisherigen DLT.

Obwohl zu diesem Releasetermin leider noch nicht alle Funktionen des bisherigen DLT implementiert und ausreichend getestet werden konnten, bieten wir interessierten SSV-Kunden **auf Anfrage** bereits jetzt eine **Freischaltung**  an. Fehlende Features und Korrekturen werden dann sukzessive ergänzt.

### **Toolbox zur Volumenberechnung TB-AVO**

Dieses neue Toolboxmodul bietet eine Volumenberechnung für verschiedene geometrische Körper wie z.B. Quader, Pyramiden, Obelisken bis hin zu Kreiskegelstumpf oder Rampe.

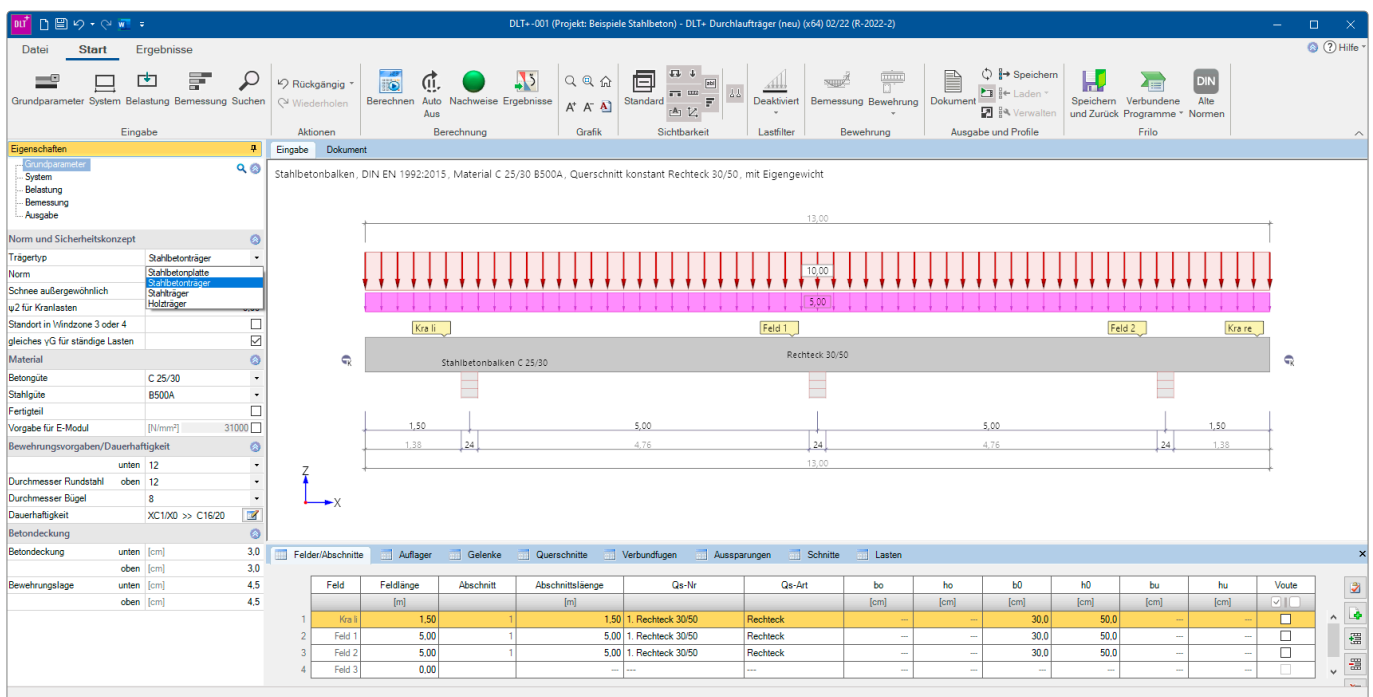

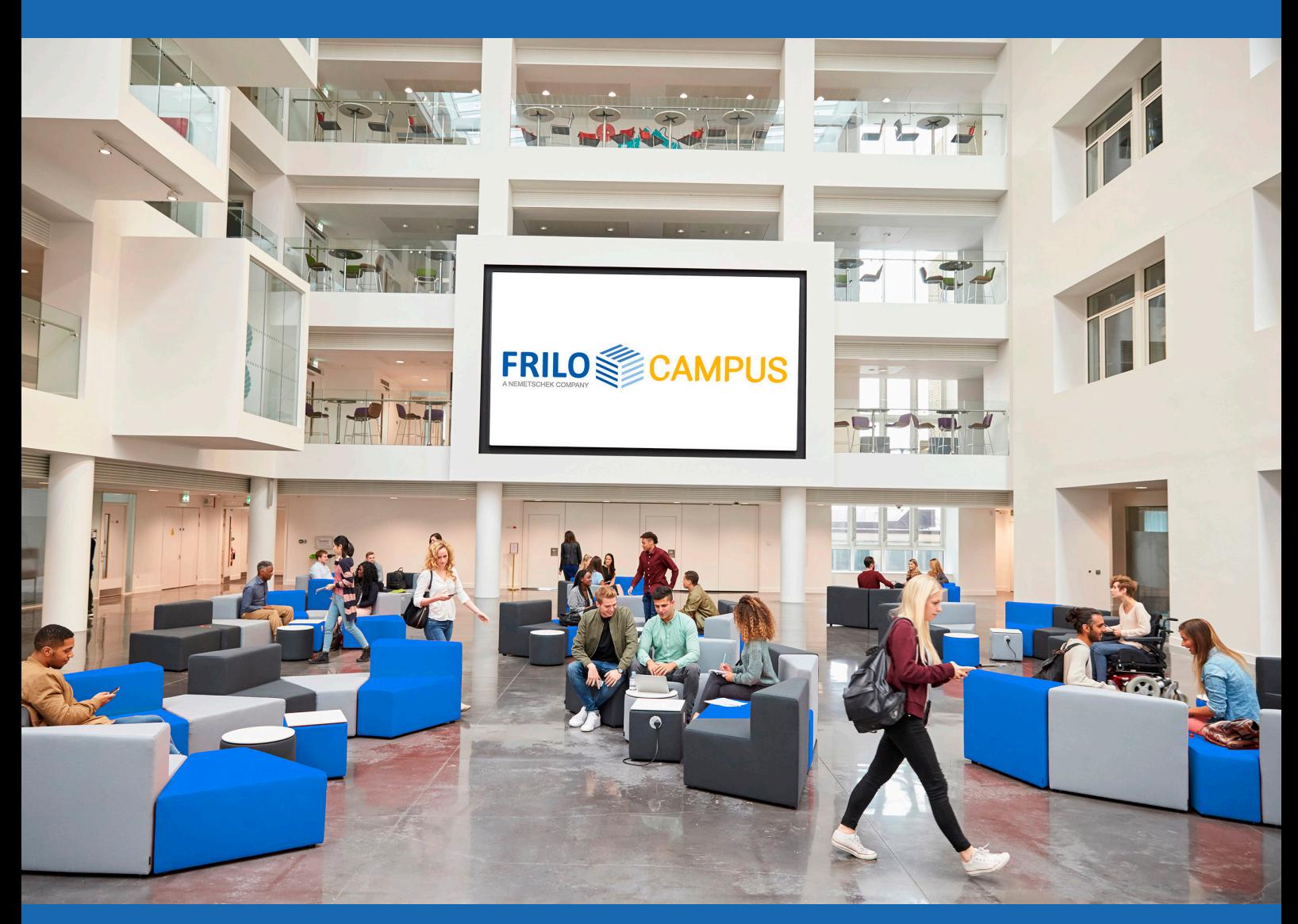

Termine, Webinare und Online-Schulungen finden Sie auf unserem FRILO-Campus www.campus.frilo.eu

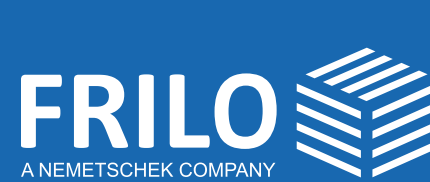

FRILO Software GmbH Stuttgarter Straße 40 70469 Stuttgart Tel: +49 711 810020 Fax: +49 711 8100230 www.frilo.eu info@frilo.eu

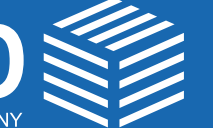

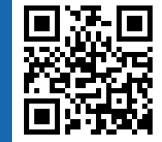

Update-News Release 2022-2

Credits: Dieter Pregizer - stock.adobe.com: S. 3 / Monkey Business Images, Adobe Stock, KoK-Liang: S. 8 / alle weiteren: D. Ziegler/FRILO

 $\bigoplus$  in  $\bigtriangledown$   $\bigtriangledown$ 

 $\boxed{\textcircled{\;}}$ 

You <mark>Tube</mark>